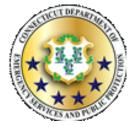

## STATE OF CONNECTICUT DEPARTMENT OF EMERGENCY SERVICES & PUBLIC PROTECTION DIVISION OF EMERGENCY MANAGEMENT & HOMELAND SECURITY

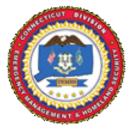

## **HMA Reimbursement Request**

(Revised January 2020)

Municipality/Agency: Award Number: Sub-Grant Award Number:

Note: Reimbursements will be 75% of the total amount submitted, provided the costs are documented, verified and eligible.

## Total submission amount:

90% Federal Share:

10% Match Funding:

Please attach to this cover sheet, a completed <u>hardcopy and digital spreadsheet</u>, including all supporting documentation (contracts, invoices showing paid, canceled checks, itemized proof of payment, time & attendance sheets, etc.) This documentation must support total amount of funds expended to date on project.

**Mandatory:** Please describe project activities that were completed for which reimbursement is requested:

Reimbursements will be payable directly to the municipality and mailed to the address on record for the office of the chief executive Officer. Signatures required:

| Point of Contact or Sub-Grant Project Director          | Chief Execu | tive Officer or Sub-Grant Financial Officer              | Date |
|---------------------------------------------------------|-------------|----------------------------------------------------------|------|
| Please mail this form and full reimbursement packet to: |             | For digital submission or questions, email:              |      |
| Department of Emergency Services and Public Protection  |             | <u>DEMHS.HMGP@ct.gov</u>                                 |      |
| Division of Emergency Management and Homeland Security  |             | For more information regarding Hazard Mitigation         |      |
| Attention: Hazard Mitigation Grant Program              |             | Programs, <u>click here</u> or visit                     |      |
| 1111 Country Club Rd, 3rd Floor North                   |             | <u>https://portal.ct.gov/DEMHS/Emergency-Management/</u> |      |
| Middletown, CT 06457                                    |             | <u>Resources-For-Officials/Hazard-Mitigation</u>         |      |

FOR DEMHS PURPOSES ONLY